## SAP ABAP table /XNFE/CFOPCAT S {Incoming Assignment of Item Category to CFOP Code - Data}

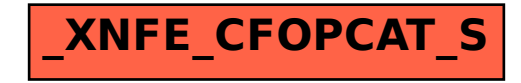